# Kingbright

## 1.9x3.9mm RECTANGULAR SOLID LAMP

 $L-144GDT$ **GREEN** 

#### **Features**

.LOW POWER CONSUMPTION.

.ULTRA BRIGHTNESS IS AVAILABLE.

.RELIABLE AND RUGGED.

**.EXCELLENT UNIFORMITY OF LIGHT OUTPUT.** 

.SUITABLE FOR LEVEL INDICATOR.

.LONG LIFE - SOLID STATE RELIABILITY.

#### **Description**

The Green source color devices are made with Gallium Phosphide Green Light Emitting Diode.

#### **Package Dimensions**

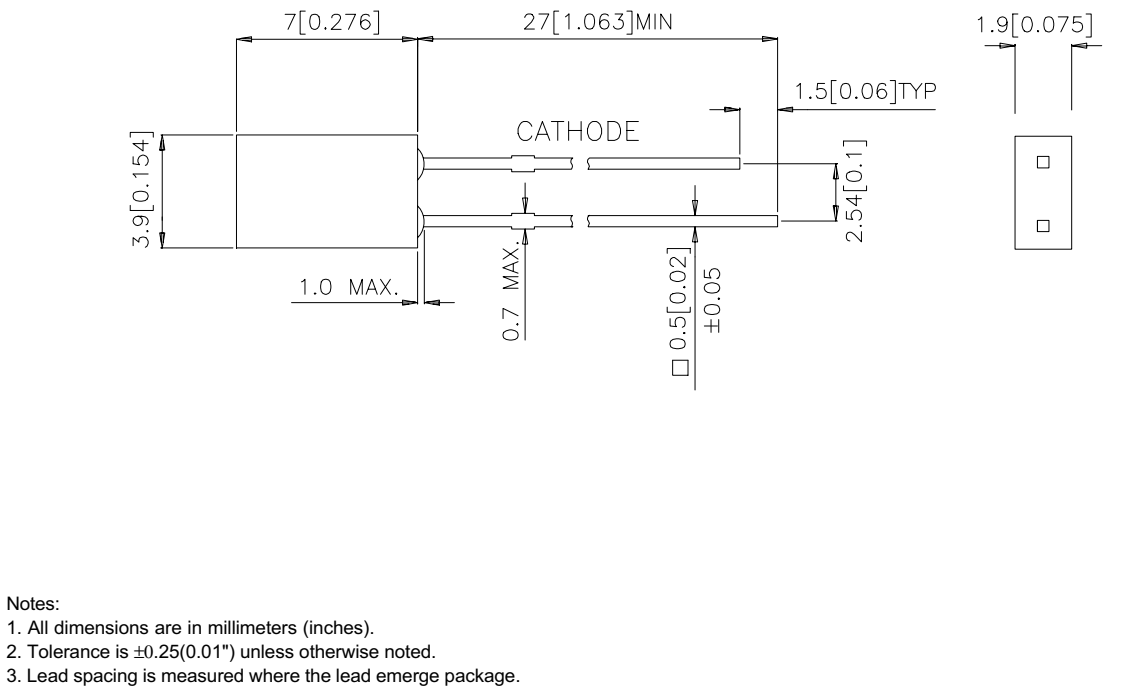

4. Specifications are subject to change without notice.

#### **SPEC NO: DSAC1766** APPROVED: J.LU

**REV NO: V.1** CHECKED: Allen Liu DATE: DEC/16/2002 DRAWN:F.Y.YUAN

# Kingbright

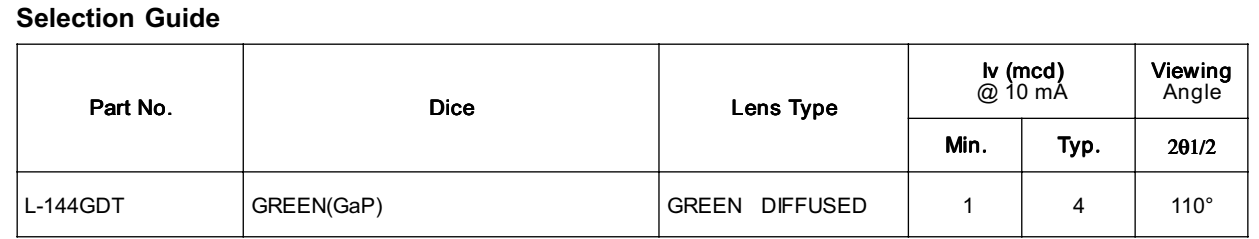

Note:

1. 01/2 is the angle from optical centerline where the luminous intensity is 1/2 the optical centerline value.

## Electrical / Optical Characteristics at TA=25°C

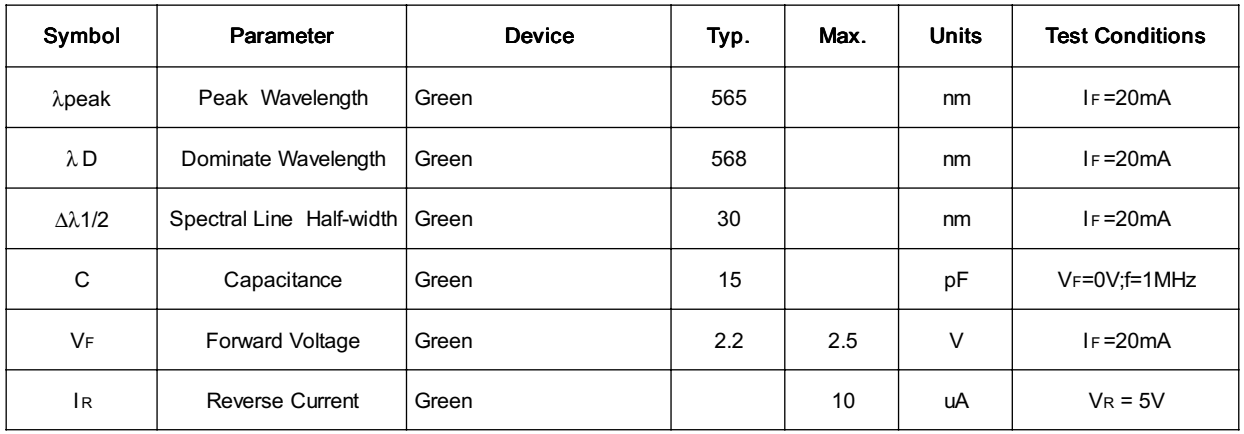

### Absolute Maximum Ratings at T<sub>A</sub>=25°C

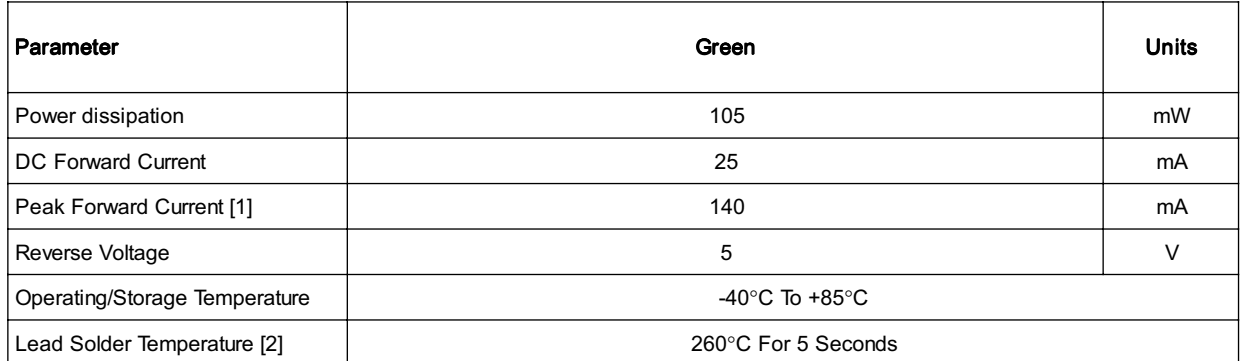

Notes:

1. 1/10 Duty Cycle, 0.1ms Pulse Width.

2. 2mm below package base.

# Kingbright

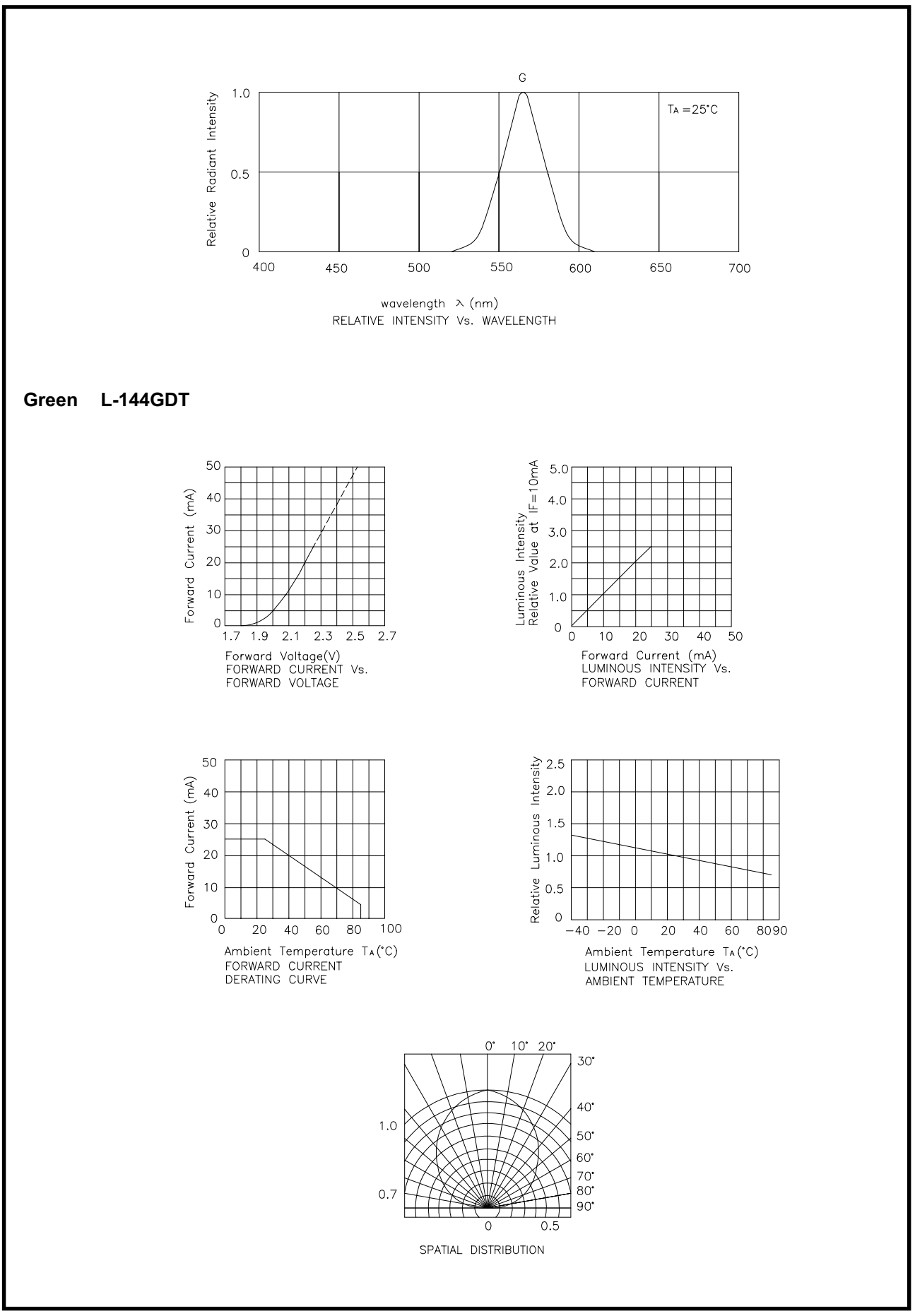

SPEC NO: DSAC1766 APPROVED: J.LU

REV NO: V.1 **CHECKED: Allen Liu**  DATE: DEC/16/2002 DRAWN:F.Y.YUAN